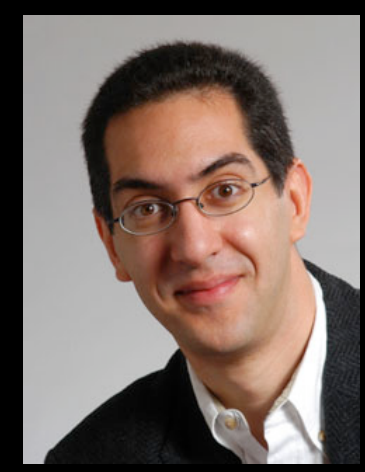

#### **inst.eecs.berkeley.edu/~cs61c UCB CS61C : Machine Structures**

#### **Lecture 14 MIPS Instruction Representation II**

 **2010-02-22** 

**Lecturer SOE Dan Garcia** 

#### **SCHOOL SPIES ON STUDENTS W/WEBCAM?!**

High school students have sued a HS near Philly for spying on them using their school-issued Apple laptops. The school said the "security" feature was to curb a rash of stolen laptops, but other students noticed the webcam light going on and off. Scary stuff!

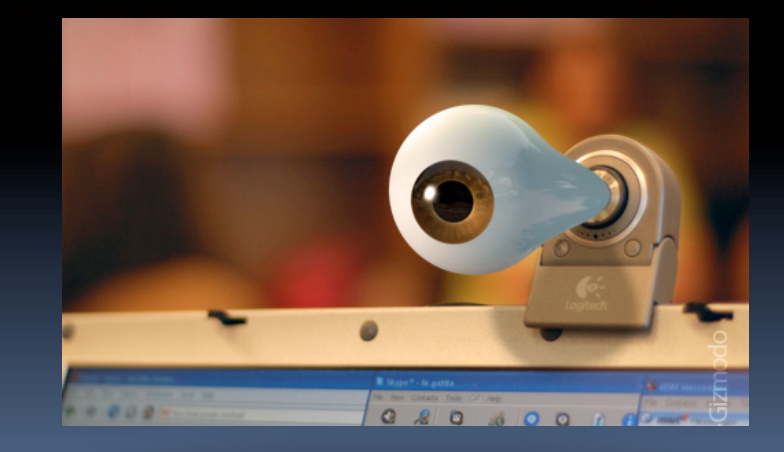

**thelede.blogs.nytimes.com/2010/02/19/school-accused-ofusing-webcam-to-photograph-student-at-home/** 

### **Review**

- Simplifying MIPS: Define instructions to be same size as data word (one word) so that they can use the same memory (compiler can use  $\mathbb{L}_W$ and sw).
- **Computer actually stores programs as a series** of these 32-bit numbers.
- **MIPS Machine Language Instruction:** 32 bits representing a single instruction

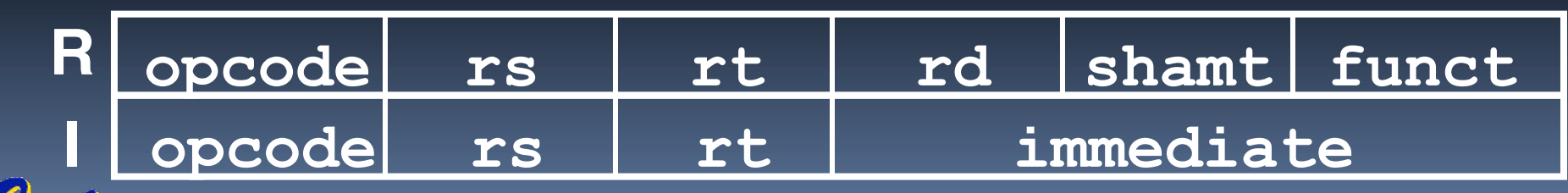

## **I-Format Problems (0/3)**

- **Problem 0: Unsigned # sign-extended?** 
	- addiu, sltiu, sign-extends immediates to 32 bits. Thus, # is a "signed" integer.
- **Rationale** 
	- addiu so that can add w/out overflow
		- See K&R pp. 230, 305
	- Is Itiu suffers so that we can have easy HW
		- Does this mean we'll get wrong answers?
		- Nope, it means assembler has to handle any unsigned immediate  $2^{15} \le n < 2^{16}$  (i.e., with a 1 in the 15th bit and 0s in the upper 2 bytes) as it does for numbers that are

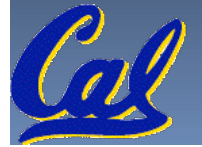

too large. ⇒

## **I-Format Problem (1/3)**

#### **Problem:**

- **Chances are that** addi, lw, sw and slti will use immediates small enough to fit in the immediate field.
- …but what if it's too big?
- We need a way to deal with a 32-bit immediate in any I-format instruction.

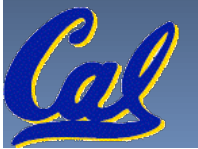

## **I-Format Problem (2/3)**

- **Solution to Problem:** 
	- □ Handle it in software + new instruction
	- □ Don't change the current instructions: instead, add a new instruction to help out
- **New instruction:** 
	- lui register, immediate
	- stands for Load Upper Immediate
	- takes 16-bit immediate and puts these bits in the upper half (high order half) of the register
	- sets lower half to 0s

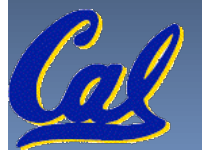

## **I-Format Problems (3/3)**

- **Solution to Problem (continued):** 
	- **So how does lui help us?**
	- Example:

addiu \$t0,\$t0, 0xABABCDCD

…becomes

 lui \$at 0xABAB ori \$at, \$at, 0xCDCD addu \$t0,\$t0,\$at

- Now each I-format instruction has only a 16-bit immediate.
- Wouldn't it be nice if the assembler would this for us automatically? (later)

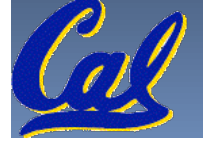

## **Branches: PC-Relative Addressing (1/5)**

#### Use I-Format

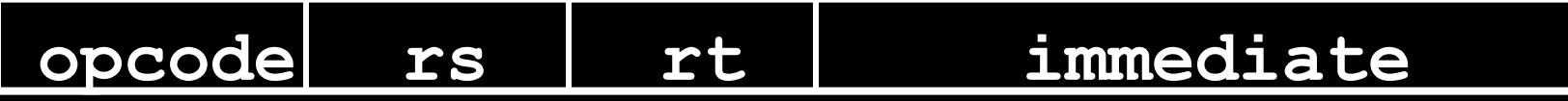

- opcode specifies beq versus bne
- rs and rt specify registers to compare
- What can immediate specify?
	- Immediate is only 16 bits
	- PC (Program Counter) has byte address of current instruction being executed; 32-bit pointer to memory
	- So immediate cannot specify entire address to branch to.

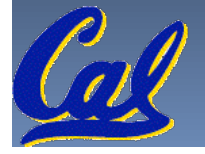

### **Branches: PC-Relative Addressing (2/5)**

- **How do we typically use branches?** 
	- Answer: if-else, while, for
	- □ Loops are generally small: usually up to 50 instructions
	- Function calls and unconditional jumps are done using jump instructions  $(j \text{ and } j \text{ all})$ , not the branches.
- Conclusion: may want to branch to anywhere in memory, but a branch often changes PC by a small amount

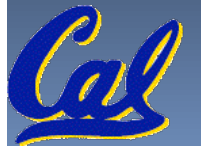

## **Branches: PC-Relative Addressing (3/5)**

- Solution to branches in a 32-bit instruction: PC-Relative Addressing
- Let the 16-bit immediate field be a signed two's complement integer to be added to the PC if we take the branch.
- Now we can branch  $\pm 2^{15}$  bytes from the PC, which should be enough to cover almost any loop.
- **Any ideas to further optimize this?**

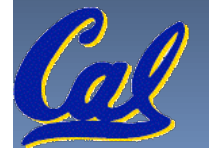

## **Branches: PC-Relative Addressing (4/5)**

- Note: Instructions are words, so they're word aligned (byte address is always a multiple of 4, which means it ends with 00 in binary).
	- So the number of bytes to add to the PC will always be a multiple of 4.
	- **So specify the immediate in words.**
- Now, we can branch  $\pm 2^{15}$  words from the PC (or  $\pm 2^{17}$  bytes), so we can handle loops 4 times as large.

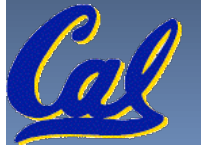

## **Branches: PC-Relative Addressing (5/5)**

- **Branch Calculation:** 
	- **If we don't take the branch:**

 $PC = PC + 4 = byte$  address of next instruction

**If we do take the branch:** 

 $PC = (PC + 4) + (immediate * 4)$ 

- Observations
	- **Immediate field specifies the number of words to** jump, which is simply the number of instructions to jump.
	- **Immediate field can be positive or negative.**
	- Due to hardware, add immediate to (PC+4), not to PC; will be clearer why later in course

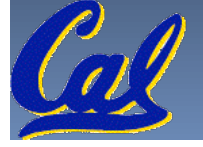

## **Branch Example (1/3)**

#### **MIPS Code:**

Loop: beq \$9, \$0, End addu \$8,\$8,\$10 addiu \$9,\$9,-1 j Loop End:

**B** beg branch is I-Format: opcode = 4 (look up in table)  $rs = 9$  (first operand)  $rt = 0$  (second operand)  $\overline{immediate}$  = ???

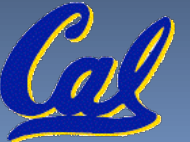

## **Branch Example (2/3)**

**MIPS Code:** 

Loop: beq \$9,\$0, End addu \$8,\$8,\$10 addiu \$9,\$9,-1 j Loop End:

- **E** immediate Field:
	- Number of instructions to add to (or subtract from) the PC, starting at the instruction following the branch.
	- $\blacksquare$  In beg case, immediate = 3

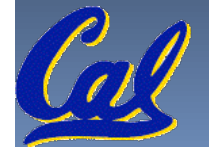

## **Branch Example (3/3)**

#### **MIPS Code:**

Loop: beq \$9,\$0, End addu \$8,\$8,\$10 addiu \$9,\$9,-1 j Loop End:

#### decimal representation:

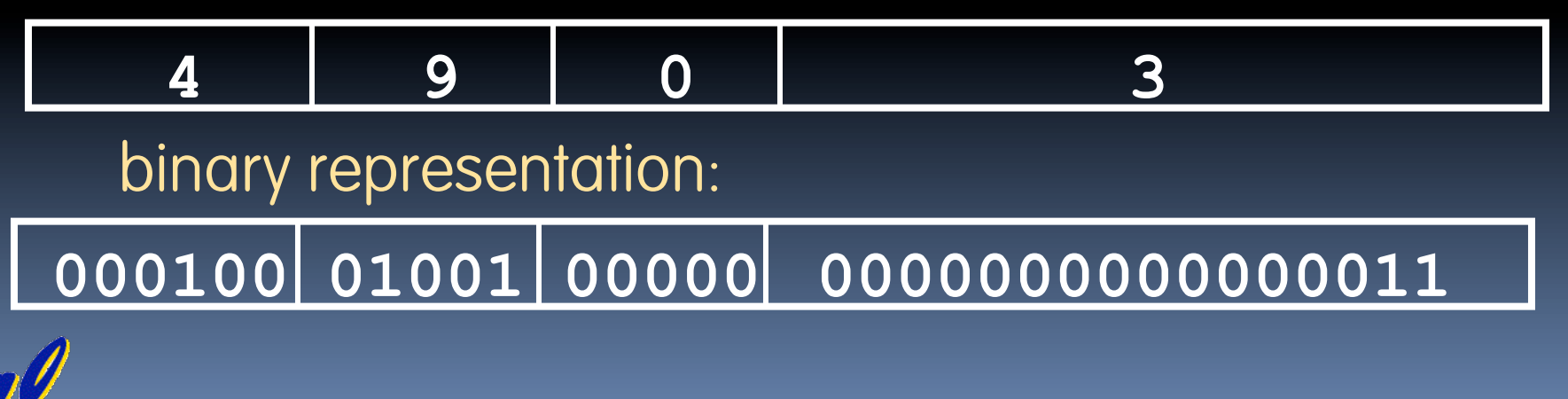

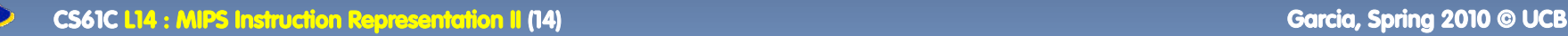

### **Questions on PC-addressing**

- **Does the value in branch field change if we** move the code?
- What do we do if destination is  $> 2^{15}$  instructions away from branch?
- Why do we need different addressing modes (different ways of forming a memory address)? Why not just one?

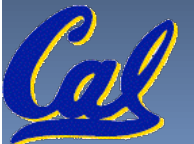

### **Administrivia**

- HW4 due Wed
- **Project 2 has been converted to a homework** thanks to the feedback of past classes

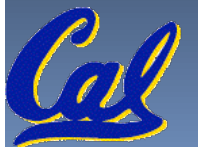

# **Upcoming Calendar**

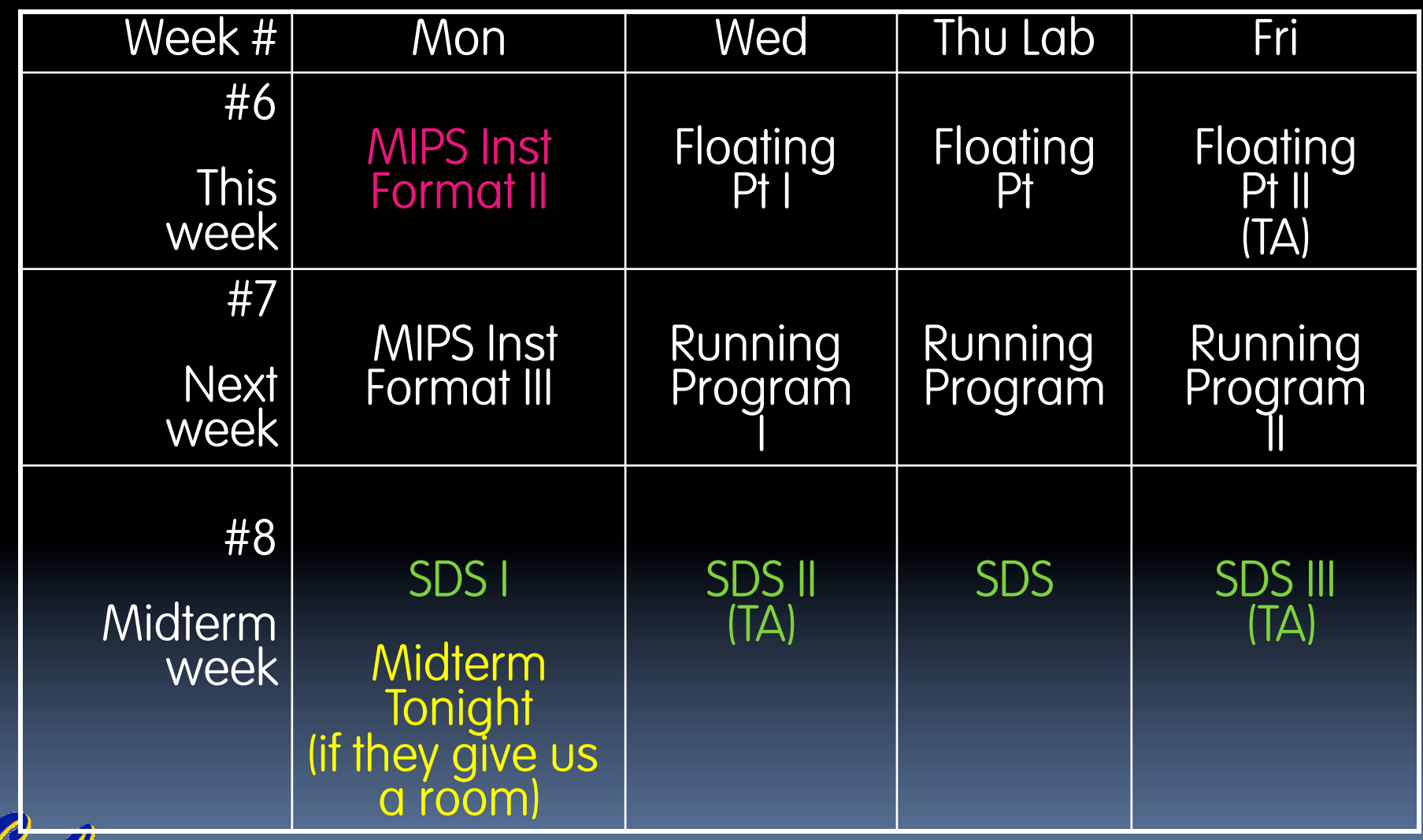

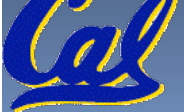

### **J-Format Instructions (1/5)**

- For branches, we assumed that we won't want to branch too far, so we can specify change in PC.
- For general jumps  $(j$  and  $j$  al), we may jump to *anywhere* in memory.
- **In Ideally, we could specify a 32-bit memory** address to jump to.
- Unfortunately, we can't fit both a 6-bit opcode and a 32-bit address into a single 32-bit word, so we compromise.

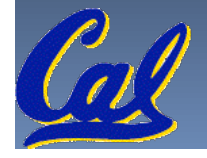

## **J-Format Instructions (2/5)**

**- Define two "fields" of these bit widths:** 

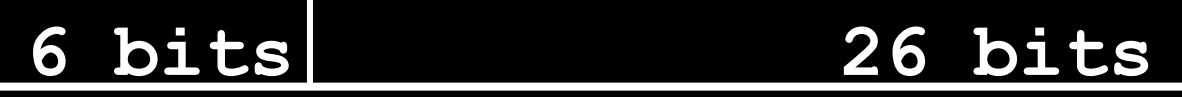

As usual, each field has a name:

#### **opcode target address**

#### **Key Concepts**

- Keep opcode field identical to R-format and Iformat for consistency.
- Collapse all other fields to make room for large target address.

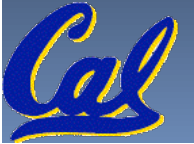

#### **J-Format Instructions (3/5)**

- **For now, we can specify 26 bits of the 32-bit bit** address.
- **Optimization:** 
	- Note that, just like with branches, jumps will only jump to word aligned addresses, so last two bits are always 00 (in binary).
	- So let's just take this for granted and not even specify them.

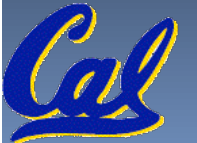

### **J-Format Instructions (4/5)**

- Now specify 28 bits of a 32-bit address
- **Where do we get the other 4 bits?** 
	- **By definition, take the 4 highest order bits from the** PC.
	- □ Technically, this means that we cannot jump to anywhere in memory, but it's adequate 99.9999... % of the time, since programs aren't that long
		- only if straddle a 256 MB boundary
	- If we absolutely need to specify a 32-bit address, we can always put it in a register and use the  $j r$ instruction.

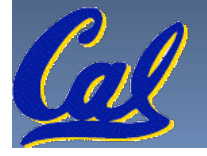

#### **J-Format Instructions (5/5)**

#### Summary:

- $\lnot$  New PC = { PC[31..28], target address, 00 }
- Understand where each part came from!
- Note: {,,} means concatenation  ${4 bits}$ , 26 bits, 2 bits } = 32 bit address
	- { 1010, 11111111111111111111111111, 00 } = 10101111111111111111111111111100
	- Note: Book uses ||

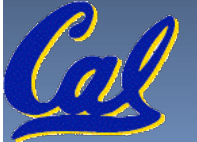

#### **Peer Instruction Question**

(for A,B) When combining two C files into one executable, recall we can compile them independently & then merge them together.

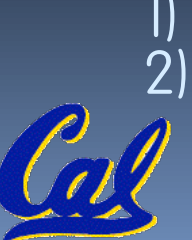

**Jump** insts don't require any changes.<br>**Branch** insts don't require any changes.

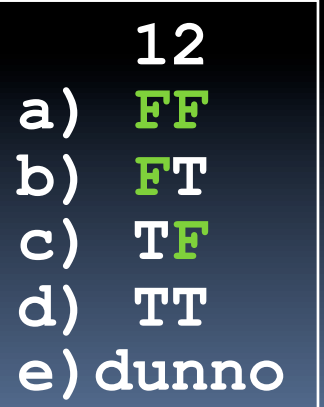

### **In conclusion**

**MIPS Machine Language Instruction:** 32 bits representing a single instruction

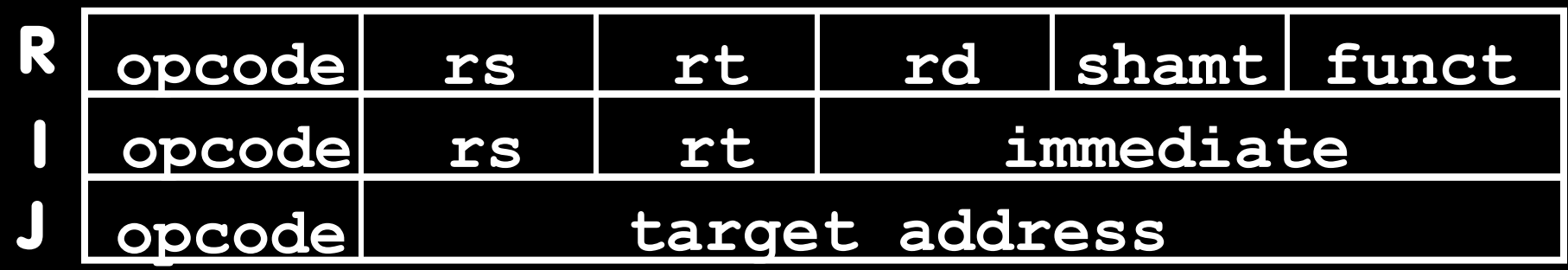

- **Branches use PC-relative addressing, Jumps** use absolute addressing.
- **Disassembly is simple and starts by decoding** opcode field. (more in a week)

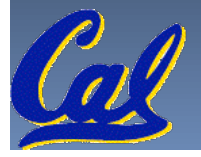